**Wedding Assistant Crack** 

## [Download](http://evacdir.com/annulment/ZG93bmxvYWR8Mm0yTVRKNWFYeDhNVFkxTkRReU1qQXpObng4TWpVNE4zeDhLRTBwSUVobGNtOXJkU0JiUm1GemRDQkhSVTVk/dwarfs/V2VkZGluZyBBc3Npc3RhbnQV2V&repented?moderner=desports)

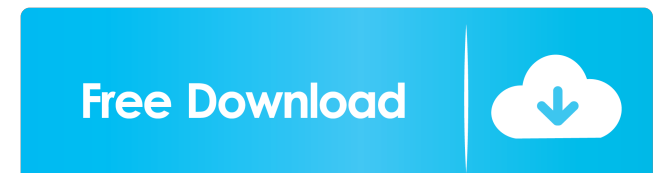

The #1 wedding planner in the world that is not owned by a big company! Create the wedding of your dreams with Wedding Assistant Torrent Download. Features: • Think of what guests to invite. Type their names in the Guest List, add names to the list of attendees, or create it on the fly. • Create a list of events from which to choose and add them to the Calendar with ease. • Plan a dream wedding. Create a wedding invitation and save them to the calendar, print invitations, choose the place and print the save the date. • See your dream wedding before it comes true. Create a unique save the date, view your wedding invitation, and even print them out! • Create personalized thank you cards for the guests with the help of the built in templates. • Track your expenses with ease. Use the built in money management system to budget and control your money. • Schedule your important events and tasks so you can never miss an important date again. • Add friends and contacts to the contacts list. • Attach files to your event. • Have total peace of mind. View, edit and print your documents. • Create reports on your documents. • Search for items in your document. • Easily create holiday cards and save them to your calendar. • Sync your calendar to your iPhone and

iPad. • Get regular access to all your important documents, photos and calendar events through the cloud. • Backup and sync your documents and calendar to the cloud. • Share your documents with others so they can see what you see. • Backup and sync your documents to the cloud. • Transmit the emails you have to other email addresses and even the Blackberry. • Give special attention to your closest friends and family. Let them add their names and email addresses to the Guest List. • Add special occasions to your calendar. These events will never get lost. • Backup your important documents and calendar and sync them to the cloud. • Keep your documents safe. Add an extra password to protect your private information. • When you work with your document, you know that it will be always safe and backed up. • Create a password for your cloud so you can access your important documents from anywhere. • Set up a password for your documents so you can easily work with them. • Support for Microsoft Office and Google Docs. • Fully compatible with iPhone, iPad and iPod Touch. • Get all your

**Wedding Assistant Free License Key PC/Windows (Final 2022)**

Jumar KeyMacro is a simple and handy tool that is used to control your mouse cursor via a macro. When using this

## application, you can set a series of mouse actions and the

Macro will be executed when you press the Left or Right buttons. You can assign a macro to any shortcut key and select the button to use to execute the macro. You can also assign more than one macro to a button and key combination and when you press the button, all macros assigned to it will be executed. It works by recording the current mouse position, and then adjusting the position to the command you want to execute. Getting Started: 1. Download and install the Jumar KeyMacro 2. Open Jumar KeyMacro in your browser, or use the standalone version of Jumar KeyMacro 3. Select Macro, then click Macro on the Jumar KeyMacro tool bar 4. In the Macro dialog box, select the macro you want to use. 5. Click Macro to Record. 6. For each command you want to add, highlight it and click Add. 7. Jumar KeyMacro will continue to add new commands to your macro. 8. When you have the macro you want, click Macro to Stop. Setting Macro's: 1. Click Key Macros on the Jumar KeyMacro tool bar. 2. You will see a macro dialog box. 3. Click Edit Macro. 4. Select the button or button combination you want to use to execute the macro. 5. Click Macro to Record. 6. Repeat steps 3-5 to record additional macros. 7. When you have all macros you want, click Macro to Stop. 8. Click Macro List to open the list of macros. 9. Select a macro to open the

macro settings box. 10. Click to edit the code of the macro. 11. To remove a macro, select it, click Macro to Delete. 12. Click Macro to Stop. How to Save a Macro: 1. Click Macro List to open the macro list. 2. Click Macro to open the Macro settings box. 3. Click to edit the code of the macro. 4. Select the Save option. 5. Click to select the button you want to save the macro as. 6. Click Save. 7. Click Macro to Stop. How to Play a Macro: 1. Click Macro List to open the macro list. 2. Click Macro to play the macro. 3. Click to select the button you want to play the 80eaf3aba8

Price: from \$35.00 Buy This Package (Premium Edition): Love isn't always easy, even if you're both adults. Things tend to get tricky when you're dealing with a relationship that has turned into a commitment. You might be used to your ways, but what happens when you start to fall for someone, to the point that even a little glitch could turn into a huge problem? In this regard, you might find yourself asking yourself whether you've done everything you can, whether the other person is actually an adult. If there's any doubt on the matter, you might be better off leaving it for your parents to deal with. Still, there are things you can do in order to properly handle your relationship. This is where Event Manager Pro comes in. It offers all the tools you need to deal with any potential problems that might arise, whether they be related to your relationship or to the events you hold. You might be overwhelmed with all the features it has, but it's nothing you couldn't handle, with the numerous options and tools in order to get a grip on everything. Features It's very easy to get used to the handy and intuitive interface that is Event Manager Pro. The application comes with a simple and clever navigation, as well as a clean and crisp display. This

might be the reason why this is a great choice if you're new to the application. On the other hand, you might be interested in the extensive tools that are provided. There are plenty of options for wedding, bridal and engagement parties, as well as everything that concerns you when you're planning a holiday or an event. Apart from bridal and engagement events, the app allows you to plan gatherings for birthday parties, anniversary and others. There's even a series of wedding lists, so you can easily manage all the fun you can have. Some of the features you can choose from are wedding registries, wedding budgeting, guest lists, bridal makeup, event analysis and scheduling, event call, event emails, event expenses, vendor list and much more. Summary Since the application is relatively new, the fact that it has been designed with ease in mind is nothing but a good thing. It's intuitive and doesn't take much time to figure out everything you need to know about it. If you're interested in a program that can handle your relationship and planning skills, this is a great choice. Love isn't always

**What's New In Wedding Assistant?**

Mydoom has been creating a situation since October 2012. It seems that the problem is actually worsening because the number of systems affected by this threat is increasing

each day. A worm known as Mydoom has emerged on the Internet and started spreading rapidly. It is a program that takes advantage of a vulnerability in the server, and has the ability to steal data such as log files, virtual machine images, and even admin passwords. What's more, it has been observed that this type of malware is very effective and able to subvert detection. If you want to ensure that your system is not infected, you should go to the app store and download the free version of Mydoom Remover. This product is capable of removing the malicious files, registry keys, and triggers that might be causing problems. What's more, it is always recommended to have the latest version of Windows installed, as this is the only way to prevent the damage caused by this type of worm. What's more, if you believe you're infected by this virus, you should go to the online section of the help and support section, and read the manual that comes with the program to find out how to fix the problem. The manual is very easy to use, and can help you remove the malicious files, clean the registry, and remove the infection, or even clean the recent documents folder. Mydoom Remover is a program that eliminates a virus known as Mydoom. It deletes the malicious files, registry keys, and triggers that might be causing problems. What's more, it is always recommended to have the latest version of Windows installed, as this is the only way to

prevent the damage caused by this type of worm. What's more, if you believe you're infected by this virus, you should go to the online section of the help and support section, and read the manual that comes with the program to find out how to fix the problem. The manual is very easy to use, and can help you remove the malicious files, clean the registry, and remove the infection, or even clean the recent documents folder. Description: Mydoom has been creating a situation since October 2012. It seems that the problem is actually worsening because the number of systems affected by this threat is increasing each day. A worm known as Mydoom has emerged on the Internet and started spreading rapidly. It is a program that takes advantage of a vulnerability in the server, and has the ability to steal data such as log files, virtual machine images, and even admin passwords. What's more, it has been observed that this type of malware is very effective and able to subvert detection. If you want to ensure that your system is not infected, you should go to the

## **System Requirements:**

Minimum Requirements: Intel Processor - i5 7600 Minimum RAM - 8 GB Graphics: Mac Intel HD Graphics 5000 or better Windows AMD Radeon HD 5000 or better Minimum Storage - 30 GB OS: Mac OS 10.6.6 or higher Windows 7 or higher For additional requirements, including touch and stylus support, please visit our System Requirements page. Downloads: Web version: The web version of Stylus Designer is available for free at stylusdesign

## Related links:

[https://trevelia.com/upload/files/2022/06/AvsePuTukFvtSWPDaHwS\\_05\\_89c9cf756ba7bd762cadd2ac0482225b\\_file.pdf](https://trevelia.com/upload/files/2022/06/AvsePuTukFvtSWPDaHwS_05_89c9cf756ba7bd762cadd2ac0482225b_file.pdf) <https://mywaterbears.org/portal/checklists/checklist.php?clid=3207>

<https://4j90.com/paint-3d-crack-serial-key-for-windows-latest/>

https://socialtak.net/upload/files/2022/06/eFDT6rO6DM4pmxUs3KJx\_05\_89c9cf756ba7bd762cadd2ac0482225b\_file.pdf [https://hobiz.s3.amazonaws.com/upload/files/2022/06/2Ffgrqh7iQsEVglAK34d\\_05\\_6306063ba5645681bcae1aca82ad5866\\_fil](https://hobiz.s3.amazonaws.com/upload/files/2022/06/2Ffgrqh7iQsEVglAK34d_05_6306063ba5645681bcae1aca82ad5866_file.pdf) [e.pdf](https://hobiz.s3.amazonaws.com/upload/files/2022/06/2Ffgrqh7iQsEVglAK34d_05_6306063ba5645681bcae1aca82ad5866_file.pdf)

<http://topshoppingpro.online/?p=73317>

[https://qtolk.com/upload/files/2022/06/aFHSiGC67kRukq4LXnbB\\_05\\_7051c1adfb6a7508db5e3609bced4791\\_file.pdf](https://qtolk.com/upload/files/2022/06/aFHSiGC67kRukq4LXnbB_05_7051c1adfb6a7508db5e3609bced4791_file.pdf) <https://matthewsmario97.wixsite.com/assicisra/post/planet-saturn-screensaver-crack-activation-download-2022-latest> <https://dokterapk.com/quickscore-elite-midi-edition-11-7-1-crack-march-2022/> <https://hiking-tenerife.com/wp-content/uploads/2022/06/chrywarf.pdf>